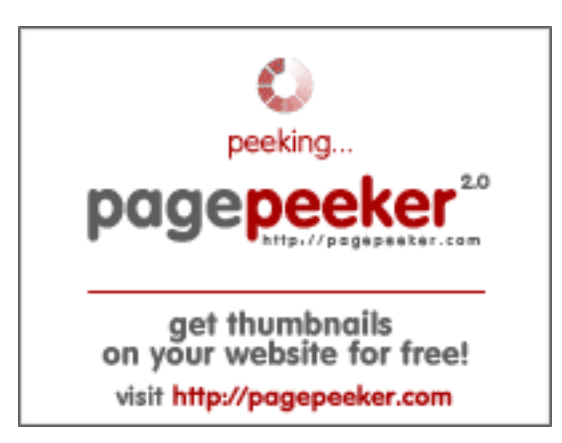

### **Evaluation du site муж-необращает-внимания.рф**

Généré le 01 Août 2023 09:45

**Le score est de 53/100**

### **Optimisation du contenu**

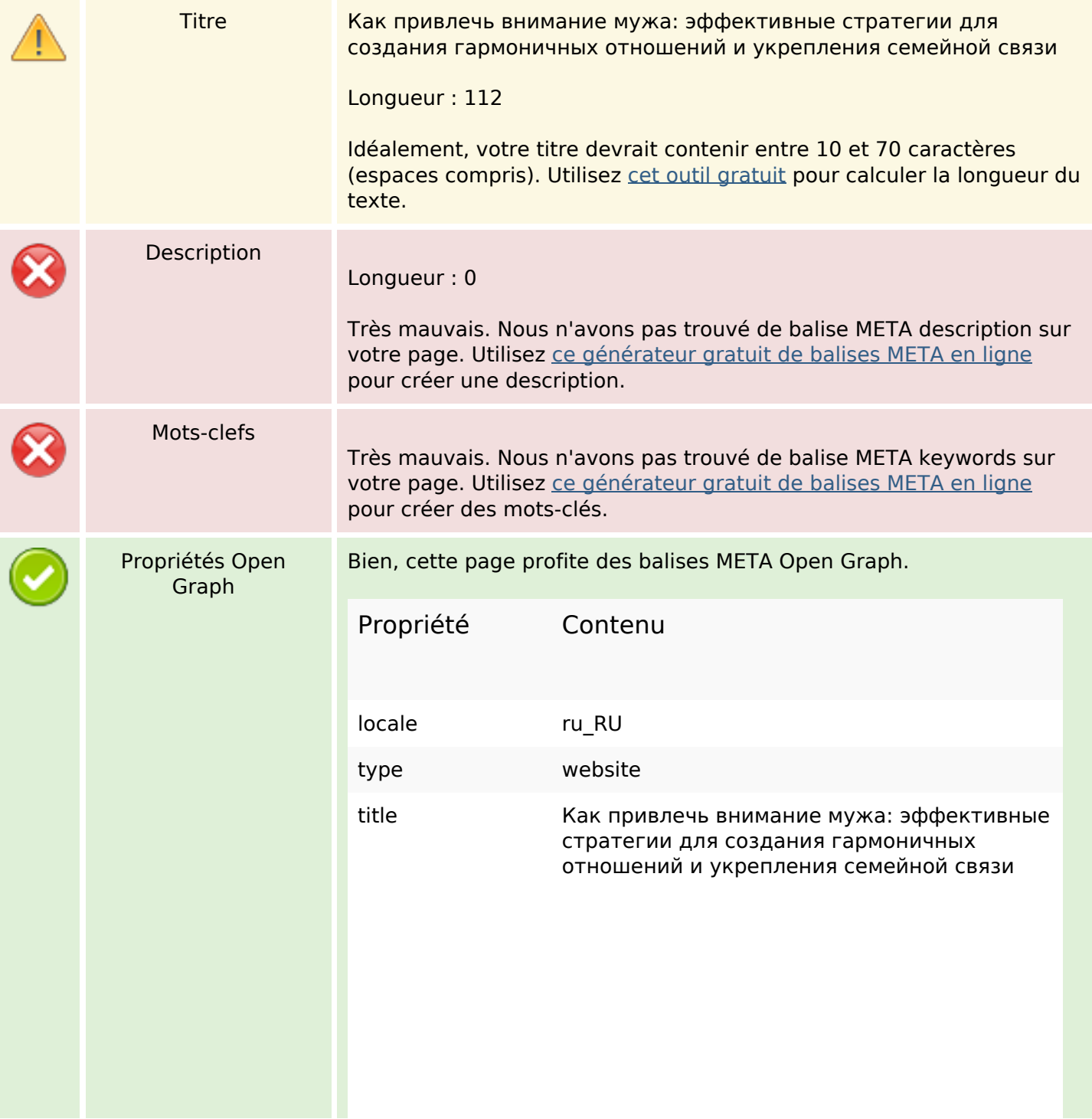

## **Optimisation du contenu**

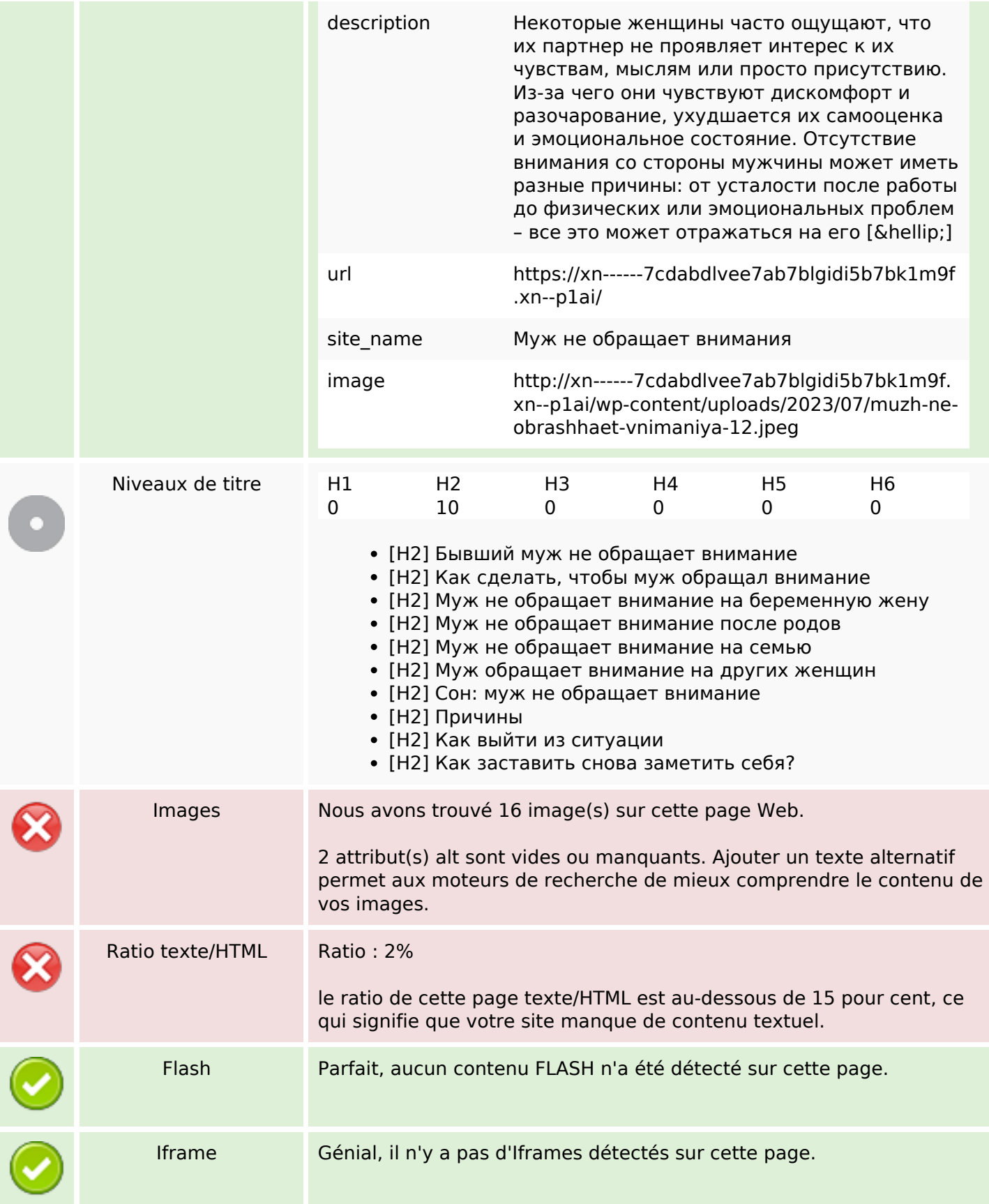

## **Optimisation du contenu**

### **Liens**

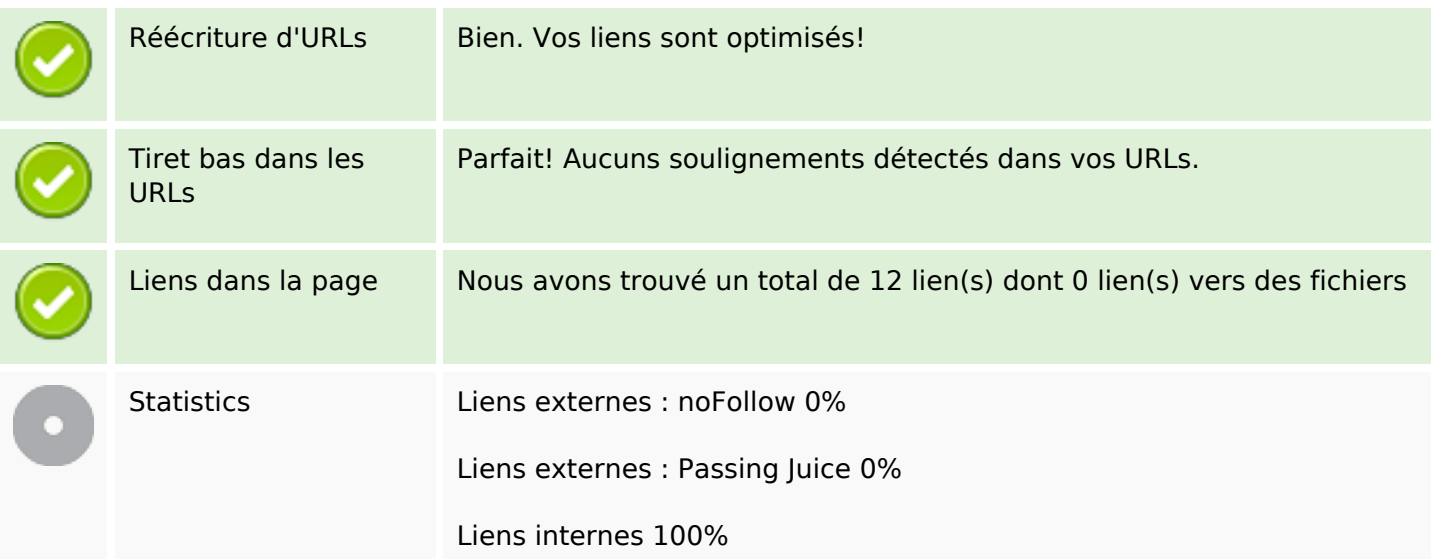

# **Liens dans la page**

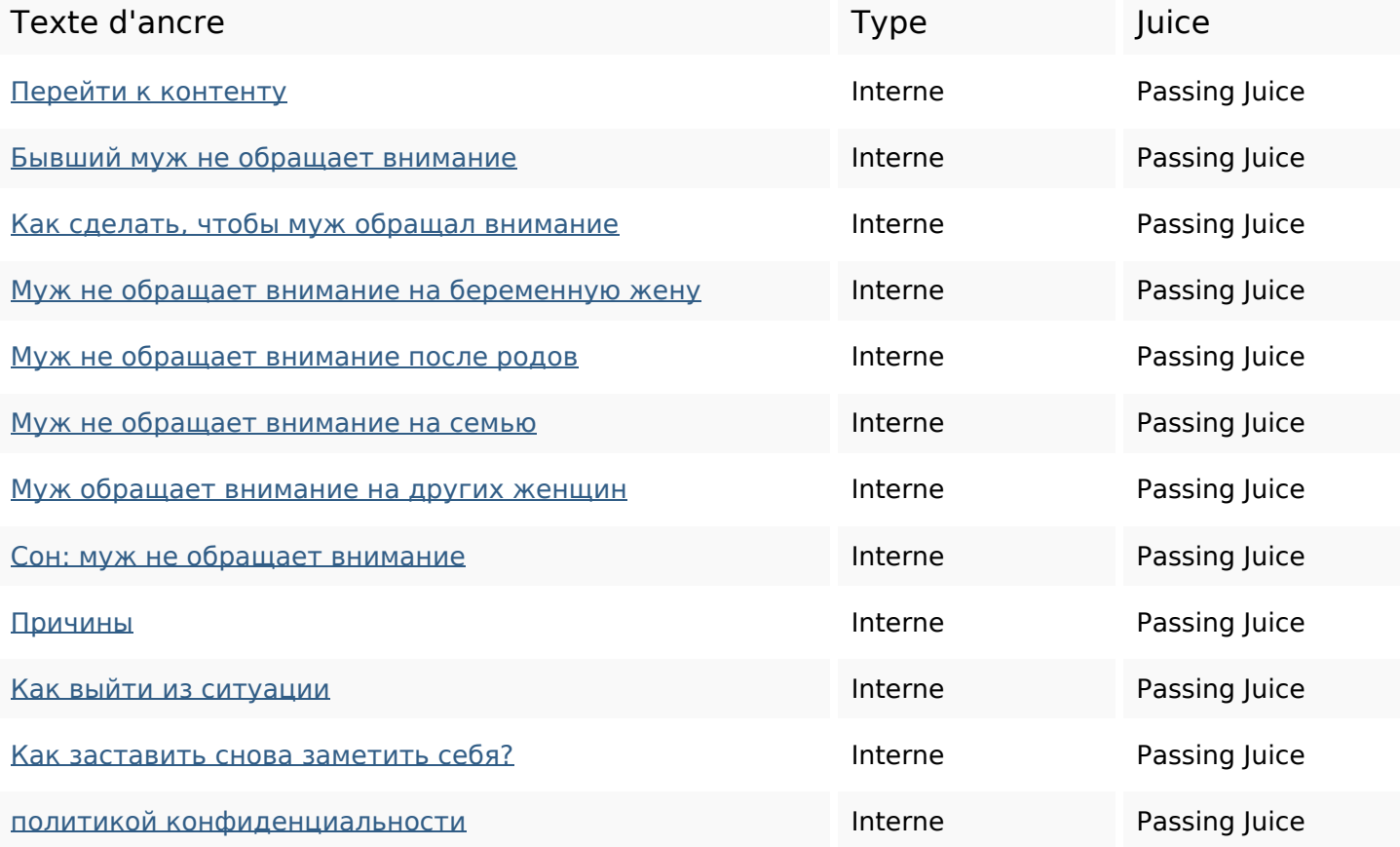

#### **Mots-clefs**

Nuage de mots-clefs какобращаетмужсвязи мужа стратегии семейной ВНИМАНИЕ привлечь эффективные

#### **Cohérence des mots-clefs**

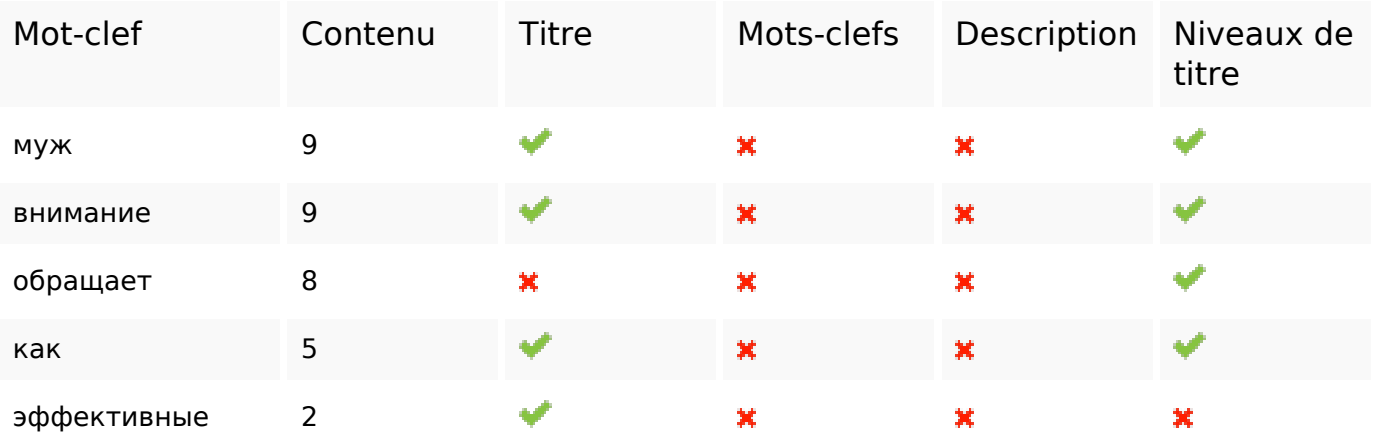

#### **Ergonomie**

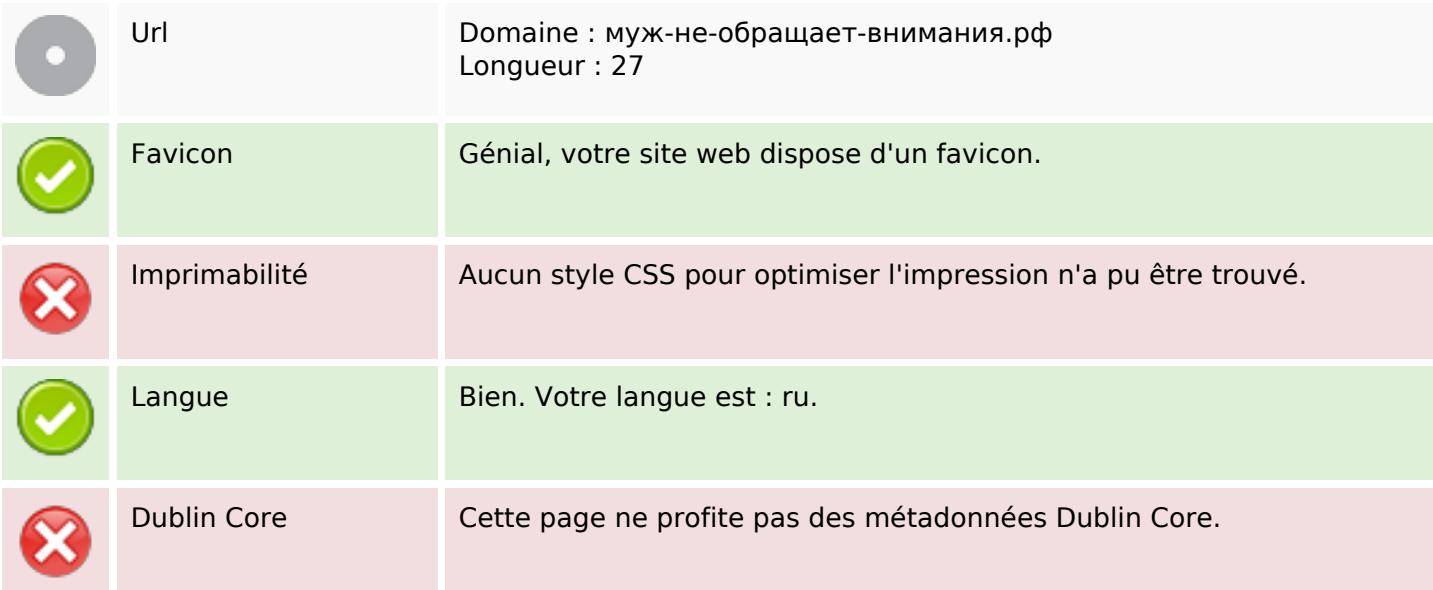

#### **Document**

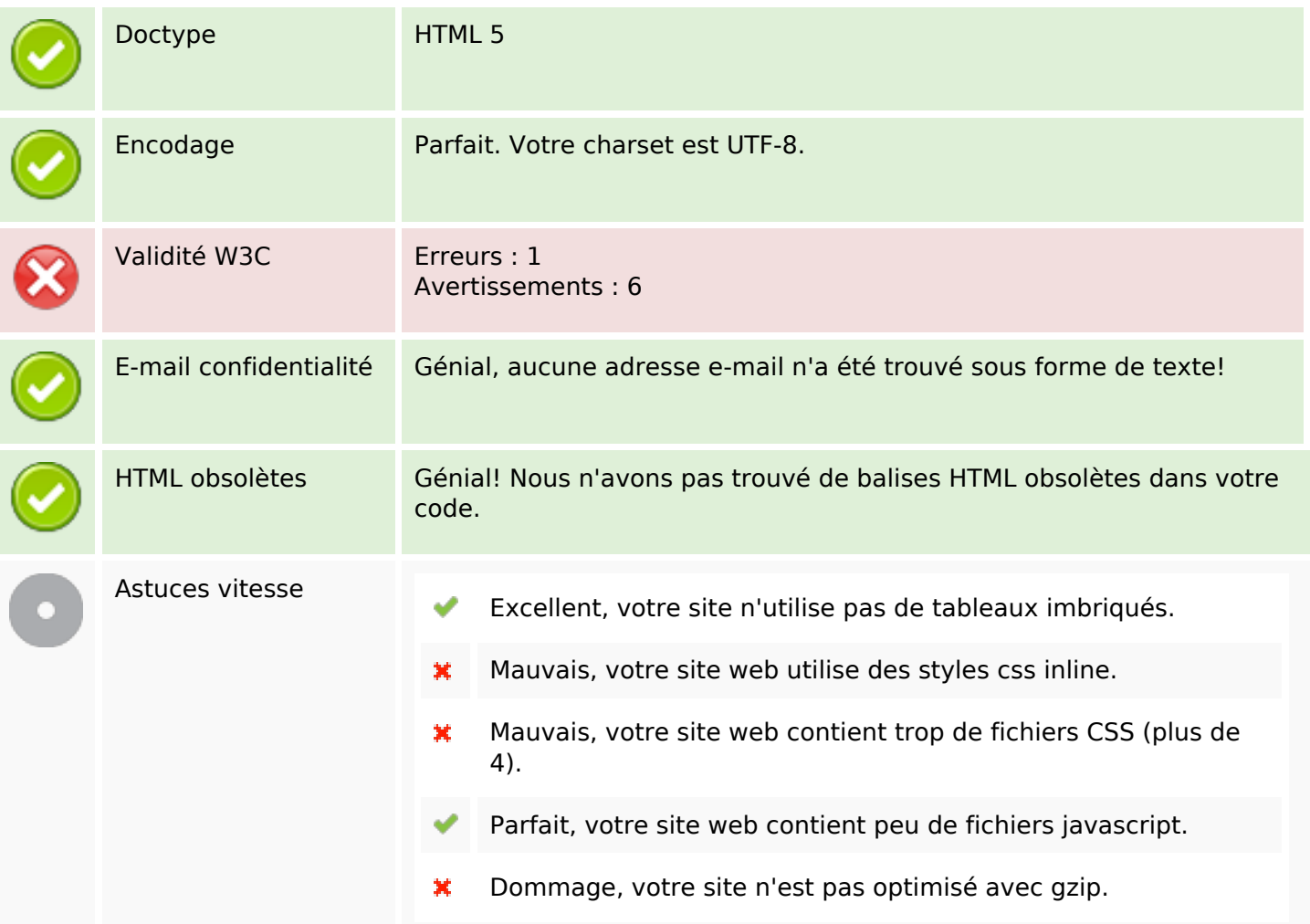

### **Mobile**

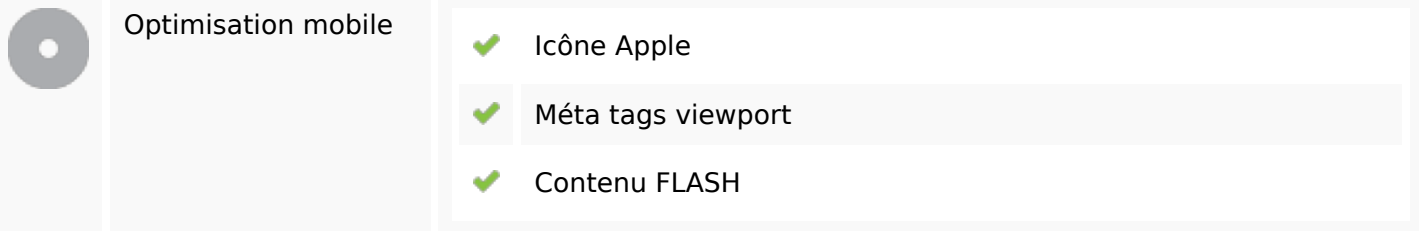

### **Optimisation**

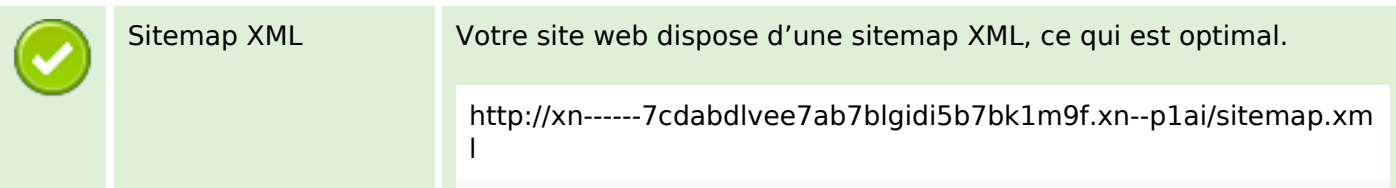

# **Optimisation**

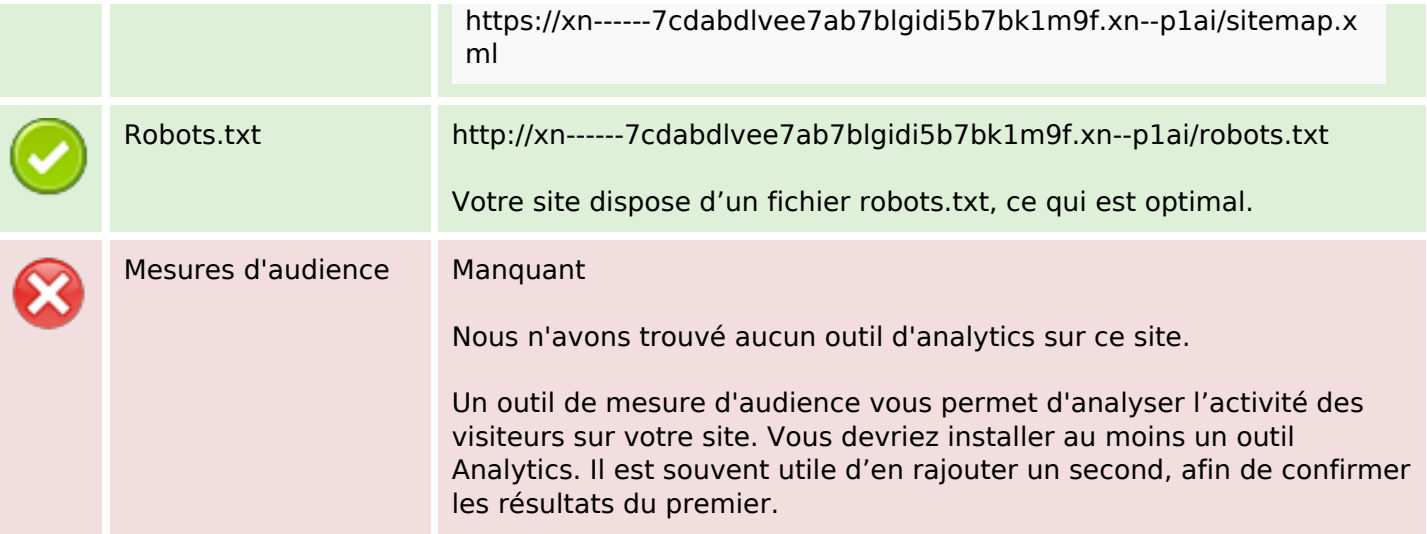